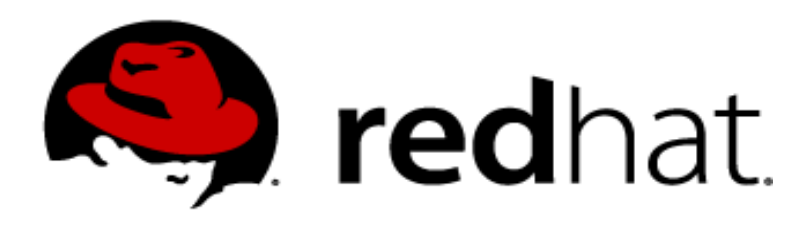

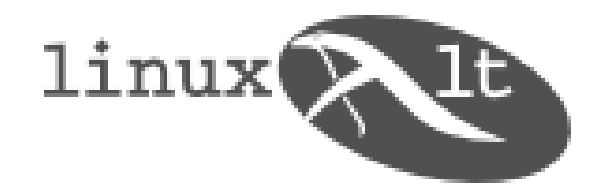

# **LVM2 – logical volume management**

### **Milan Brož**

#### mbroz@redhat.com

LinuxAlt 2007, 3.listopadu 2007, Brno

Tato prezentace je licencována za podmínek GNU Free Documentation License - http://www.gnu.org/copyleft/fdl.html

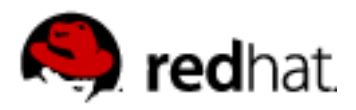

# **Proč virtualizace diskových oddílů ?**

- **Abstrakce** nad omezení fyzických disků
- **Jednotné ovládání**
- **Vysoká dostupnost** (operace za běhu, HA)
- **Flexibilita** změna parametrů, optimalizace, ...
- **Škálovatelnost**
- **Bezpečnost dat** RAID, snímky obsahu
- **Celkové snížení nákladů na provoz**

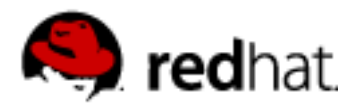

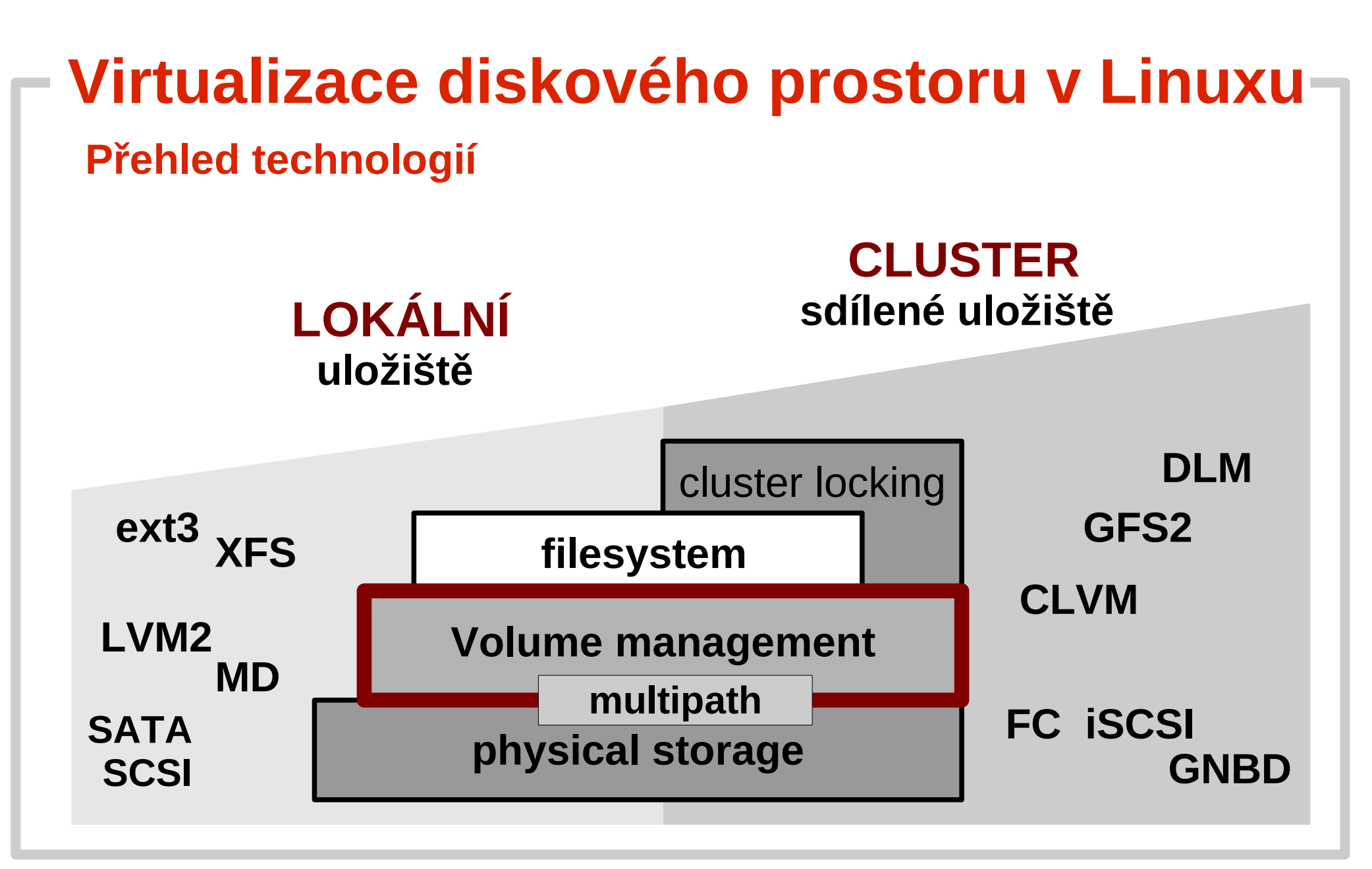

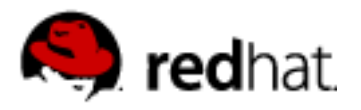

## **MD versus LVM2**

## **MD (multi-disk) je jaderný ovladač**

- umožňuje vytvořit nové blokové zařízení nad existujícími disky
- · umožňuje použít RAID 0,1,4,5,6
- stabilní, logika implementována v jádře, ovládání přes mdadm

## **DM (device mapper) je jaderný ovladač**

- zcela obecný ovladač pro mapování blokových zařízení
- umožňuje kombinovat všechny dostupné typy mapování a vytvořit z nich nové blokové zařízení

## **LVM2 je správce logických oddílů**

- umožňuje kombinovat a spravovat fyzické disky, MD a DM zařízení a mapovat je do logických oddílů
- vyžaduje funkční DM v jádře

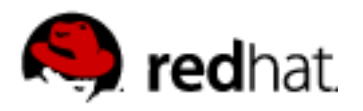

## **LVM2 nad MD ?**

## **MD RAID ?**

- MD poskytuje stabilní sw RAID 1,5,6
- LVM2 umí RAID 0,1, RAID 4,5 není zatím v jádře
	- vyžaduje userspace démona (dmeventd) pro rekonfigurace
	- zatím není podporováno v distribucích, potenciální problémy

### **LVM2 nad MD RAID**

- momentálně nejlepší kompromis
- výkonostní problémy odstranění je jedna z priorit vývoje LVM
- MD RAID nad LVM2 oddíly možné, ale prakticky nemá smysl

## **DMRAID**

- sw RAID využívá pouze device-mapper bez LVM vrstvy
- smysl má pouze při sdílení uložiště s jiným OS

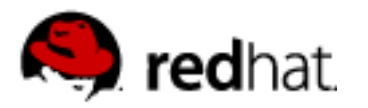

## **DMRAID**

## **nástroj pro zpřístupnění diskových polí vytvořených pomocí sw RAID řadičů**

ATARAID – levné sw RAID řadiče (SiL, Highpoint, Promise, VIA, ...) často s vlastním BIOSem (s nástroji umožňujícími vytvářet raid pole a speciálními ovladači poskytujícimi RAID funkce)

 **software RAID pole**, hw RAID nepotřebuje speciální ovladače a nepoužívá systémový procesor pro výpočet paritních bloků více na *http://linux-ata.org/faq-sata-raid.html*

## **speciální metadata** převádí na DM zařízení

- linear, JBOD (just bunch of disks)
- $\cdot$  RAID 0,1
- RAID 4,5 (nemá zatím podporu ve stabilním jádře)

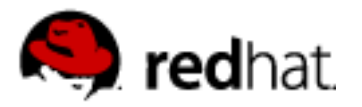

#### **DMRAID – základní příkazy**

#### **dmraid -r [...] – vypíše všechna nalezená mapování** jméno disku, ovladaČ pro metadata, stav,  $\ldots$

#### **dmraid -a [y|n] [name] – aktivuje/deaktivuje raid**

vytvoří nové dm blokové zařízení podle nalezených metadat na disku /dev/mapper/<drivername>\_<devicename>

#### **dmraid -s [...] – vypíše parametry raid pole**

typ RAIDu, počet zařízení, velikost bloku, ...

#### **dmraid -l [...] – vypíše podporované formáty metadat**

k aktivaci je třeba dm raid jaderný ovladač (nikoliv md/raid456) dm raid5 není ve stabilním jádře dmraid nevytvĎ í mapování, aČkoliv formátu metadat rozumí !

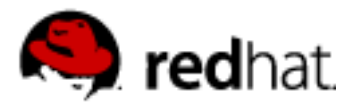

## **kpartx**

 zpřístupní jednotlivé diskové oddíly (podle tabulky oddílů) jako samostatná bloková zařízení

#### **kpartx - příklad**

**kpartx -l device – seznam nalezených oddílů**

**kpartx -a device – vytvoří mapování oddílů kpartx -d device – odstraní mapování oddílů**

zpřístupnění oddílů (particií) z obrazu disku v souboru **losetup /dev/loop0 file kpartx -a /dev/loop0** a oddíly jsou přístupné pod /dev/mapper/loop0p1,p2,...

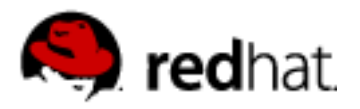

# **LVM2 – správa logických oddílů**

- **Abstraktní vrstva** nad fyzickými zařízeními
- Umožňuje vytvářet **logické oddíly (LV)** nad kterými lze použít například souborový systém
- Logický oddíl je **blokové zařízení** ~ zhruba odpovídá fyzickému oddílu na disku

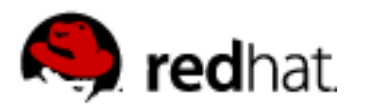

# **Linux LVM**

 **LVM1 – pouze pro Linux jádro 2.4** většina funkcí se provádí přímo v jádře

## **LVM2 – nový, obecný návrh**

- zpětně podporuje LVM1 příkazy a formáty metadat
- v jádře je jen nezbytná část kódu
- logicky má tedy 2 části

## ● **Modulární jaderný ovladač (DM)** ● **Uživatelské nástroje (LVM2)**

### **EVMS**

- Enterprise Volume Management System (IBM)
- mimo jiné podporuje částečně i LVM metadata, používá DM

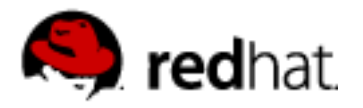

# **Aplikace nad jaderným DM**

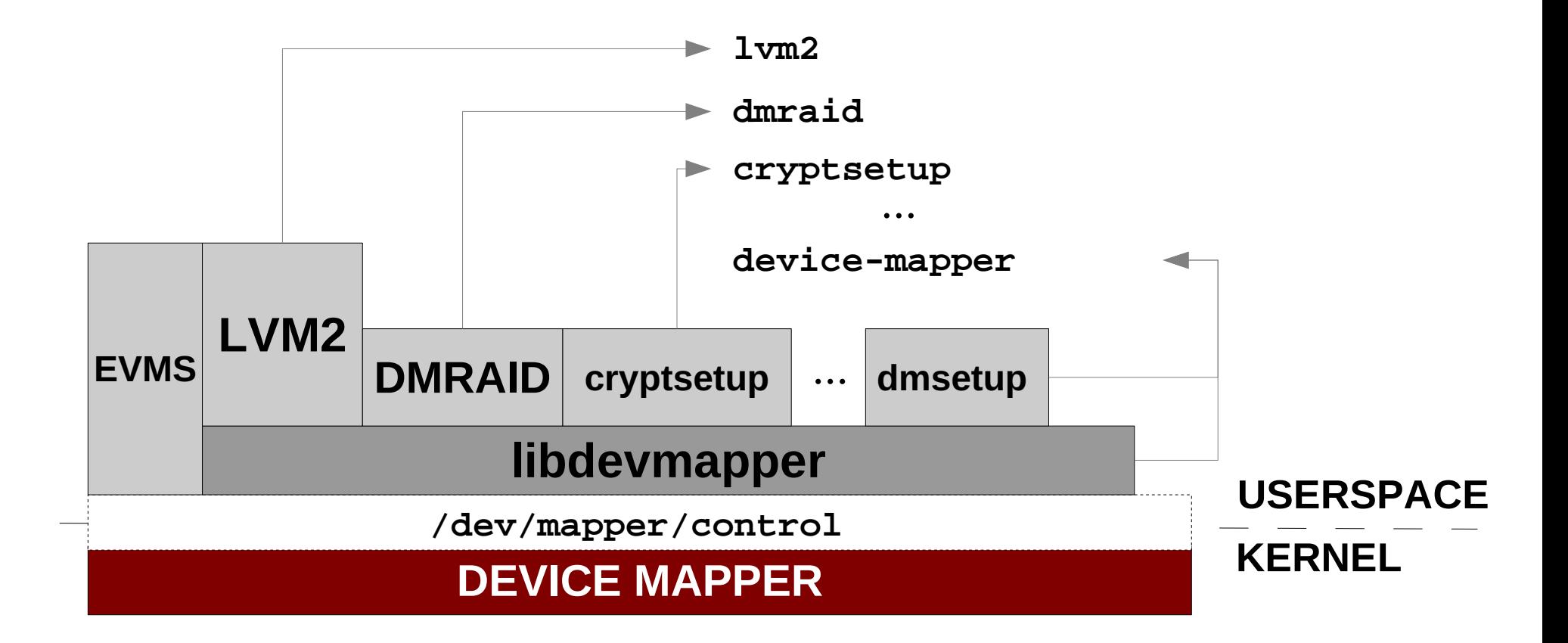

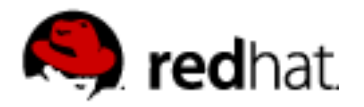

# **LVM2 – správa logických oddílů**

**(Logical Volume Manager – abstraktní vrstva nad DM)**

# **3 VRSTVY**

**FYZICKÉ ODDÍLY** (PHYSICAL VOLUMES) **– PV** *fyzická uložiště ~ DISKY*

*jsou seskupeny*

**SKUPINY ODDÍLŮ** (VOLUME GROUPS) **– VG** *logické disky*

*úložná kapacita VG je přidělena pro*

**LOGICKÉ ODDÍLY** (LOGICAL VOLUMES) **– LV** *logické diskové oddíly ~ PARTICIE*

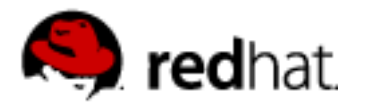

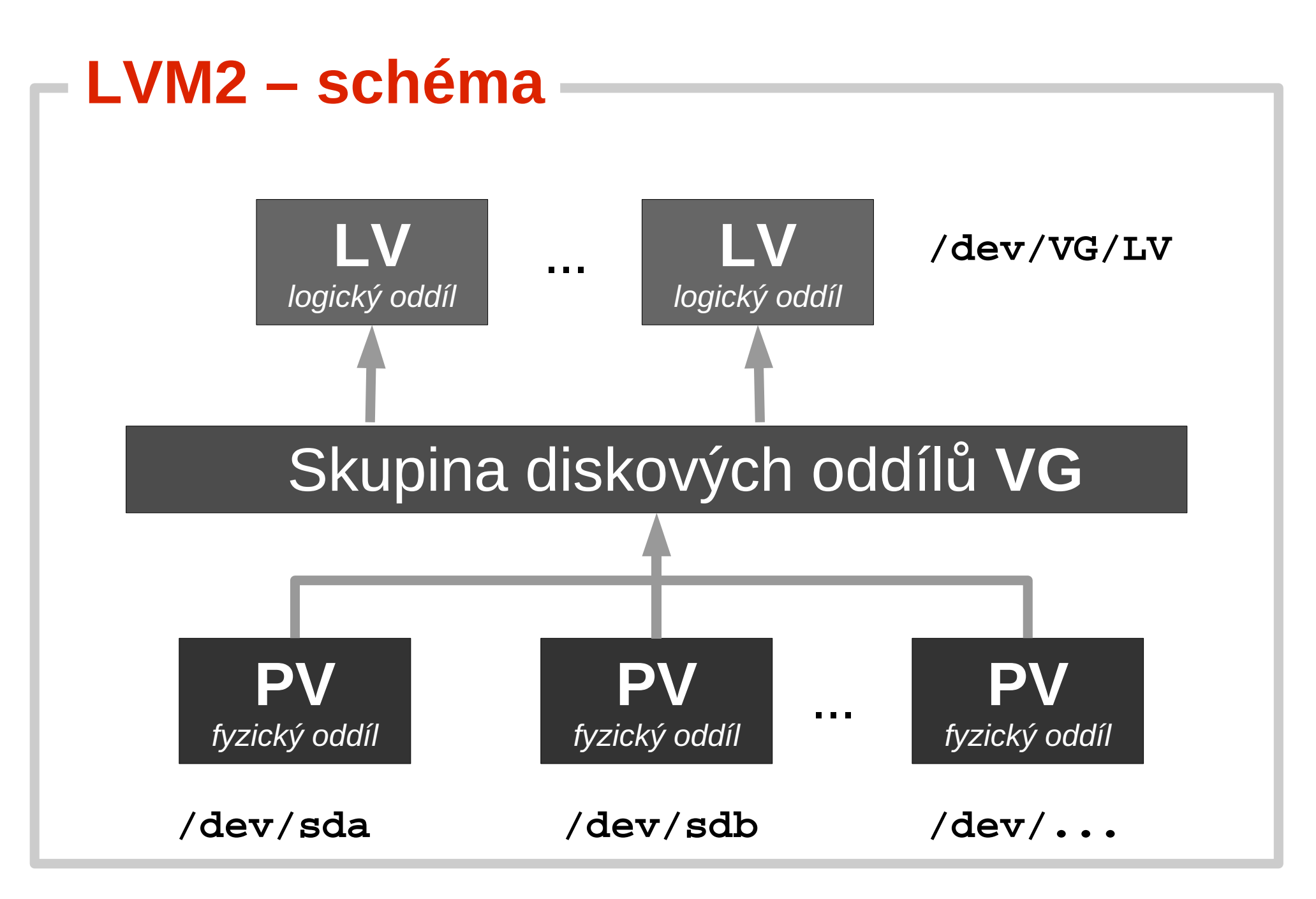

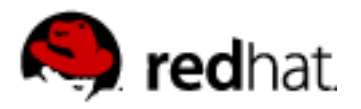

# **LVM2 – příkazy**

- předpona: **pv**\*, **vg**\*, **lv**\*
- kompletní přehled příkazů: **lvm help**
- popis a přehled atributů: **pvs -o help**
- **man lvm, man <command>**
- **lvm –** jeden binární soubor (ostatní jsou symbolické linky), interaktivní mód
	- [pv,vg,lv] \***s**[how] [\*display], \***scan**, \***create**, \***remove**, \***change**
	- [vg,lv] \***reduce**, \***extend**, \***rename**
	- [pv,lv] **\*resize**
	- **pvmove**
	- **vgmerge, vgsplit**
	- **lvconvert**
	- **lvmdiskscan**
- [vg] **\*cfgbackup/restore, \*import/export, \*convert, \*ck, \*mknodes**
- Reportování problému **lvmdump** (vytvoří archív se všemi potřebnými daty pro analýzu)

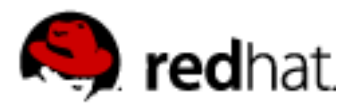

## **LVM2 – /etc/lvm, lvm.conf**

- kofigurace je uložena v souboru **/etc/lvm/lvm.conf**
- **popis parametrů přímo v konfiguračním souboru** příklady:
	- (devices) filter =  $[$  "a/loop/", "r/.\*/" ] nastavení zařízení, na kterých se budou hledat oddíly
	- cache\_dir = "/etc/l $vm/cache$ " adresář, kde LVM udržuje cache (lze smazat, jen pro urychlení některých operací)
	- (global)  $l$ ocking\_type =  $1$ typ zamykání metadat – lokální, pro cluster (clvmd), ...
- /etc/lvm/backup, archive historie změn metadat (vgcfgrestore, vgcfgbackup)

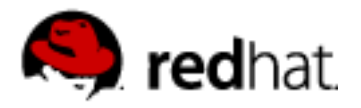

## **LVM2 – METADATA obsahující popis logických oddílů**

## **Kde LVM ukládá metadata ?**

- **PV** (blokové zařízení) **obsahuje hlavičku**
- metadata mají **textový formát** plain ASCII
- **zálohy metadat** jsou v adresáři **/etc/lvm** (dle konfigurace)
- všechny **objekty mají jednoznačné UUID**

(které lze použít místo jména v případě duplicity)

- Metadata jsou **uložena na každém PV** (redundance) (lze explicitně zakázat – v případě desítek PV jde o výrazné zrychlení práce při změně metadat)
- obnovení mapování může být při fyzickém selhání disku a ztrátě metadat poměrně komplikované **Je velmi vhodné metadata zálohovat !**

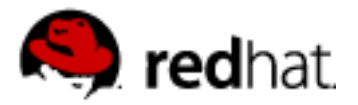

#### **LVM2 – ukázka formátu METADAT**

```
creation_time = ...
...
vg_strip { id = "xxxxxx-xxxx-xxxx-xxxx-xxxx-xxxx-xxxxxx"
         ...
        physical_volumes {
             pv0 { id = "xxxxxx-xxxx-xxxx-xxxx-xxxx-xxxx-xxxxxx"
                     device = "/dev/sdb1" # Hint only
                      ...
                     pe_start = 384
                     pe_count = 50 # 200 Megabytes }
            pv1 { ... }
         }
        logical_volumes {
             lv_strip { id = "xxxxxx-xxxx-xxxx-xxxx-xxxx-xxxx-xxxxxx"
                          ...
                          segment1 {
                              start_extent = 0
                              extent_count = 100 # 400 Megabytes
                              type = "striped"
                              stripe_count = 2
                              stripe_size = 128 # 64 Kilobytes
                              stripes = [ "pv0", 0,
                                            "pv1", 0 ]
                          }
             }
         }
}
```
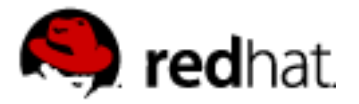

### **LVM2 – RAID0 (striped) zařízení**

fdisk /dev/sd[bc] → oddíly sdb1,sdc1 typu 0x8e [LVM, není nutné] **pvcreate /dev/sdb1 /dev/sdc1 – vytvoření PV vgcreate vg\_strip /dev/sdb1 /dev/sdc1 – VG** pvs vgs

#### **lvcreate -L 400M -i 2 -n lv\_strip vg\_strip – LV**

```
ls -l /dev/mapper
ls -l /dev/vg_strip/lv_strip
mke2fs /dev/vg_strip/lv_strip – formatování, připojení
mount /dev/vg_strip/lv_strip /mnt/tst
...
umount /mnt/tst
lvremove vg_strip lv_strip – odstranění LV, VG, PV
vgremove vg_strip
pvremove /dev/sdb1 /dev/sdc1
```
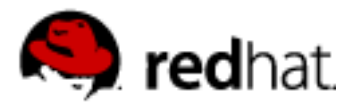

## **PVMOVE – přesun dat mezi PV**

- **přesun libovolného rozsahu**
- **online operace**  využívá kcopyd (v jádře)
- operaci je možné znovu spustit (i po pádu systému) **metadata obsahují informace o průběhu**
- vytváří dočasný RAID1 **dm-mirror**
- pvmove spustí operaci, dále jen monitoruje
- přesun root potenciální problémy

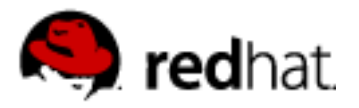

## **LVM2 – příklad PVMOVE /dev/sdc1** *→* **/dev/sdd1**

**pvcreate /dev/sdd1 – rozšíření VG o nový disk** lvs -o +devices pvs **vgextend vg\_strip /dev/sdd1 pvmove /dev/sdc1 /dev/sdd1 – vlastní přesun** pvs **vgreduce vg\_strip /dev/sdc1 – odstranění disku pvremove /dev/sdc1**

**Užitečné parametry pvmove pvmove --abort – přeruší probíhající operaci pvmove src:PE-PE dst:PE-PE – konkrétní rozsah PE pvmove – (bez parametrů) – pokračuje v poslední operaci**

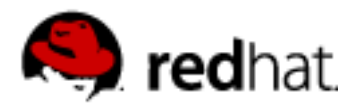

# **LVM2 snímky (snapshots)**

**(zapisovatelné) snímky na úrovni blokového** 

**zařízení** (nezávislé na souborovém systému)

- používá COW (**Copy On Write**) uložistě
- COW je uloženo na disku (specialní LV) prostor pro uložení změněných bloků (**menší než původní LV**) Pozor: zaplněné snímky jsou automaticky zneplatněny !
- LVM2 zatím nepodporuje inkrementalní (diferenciální) snímky vícenásobné snímky stejného LV = obrovské zpomalení
- snímek zatím nelze vrátit na původní LV

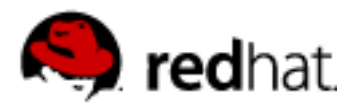

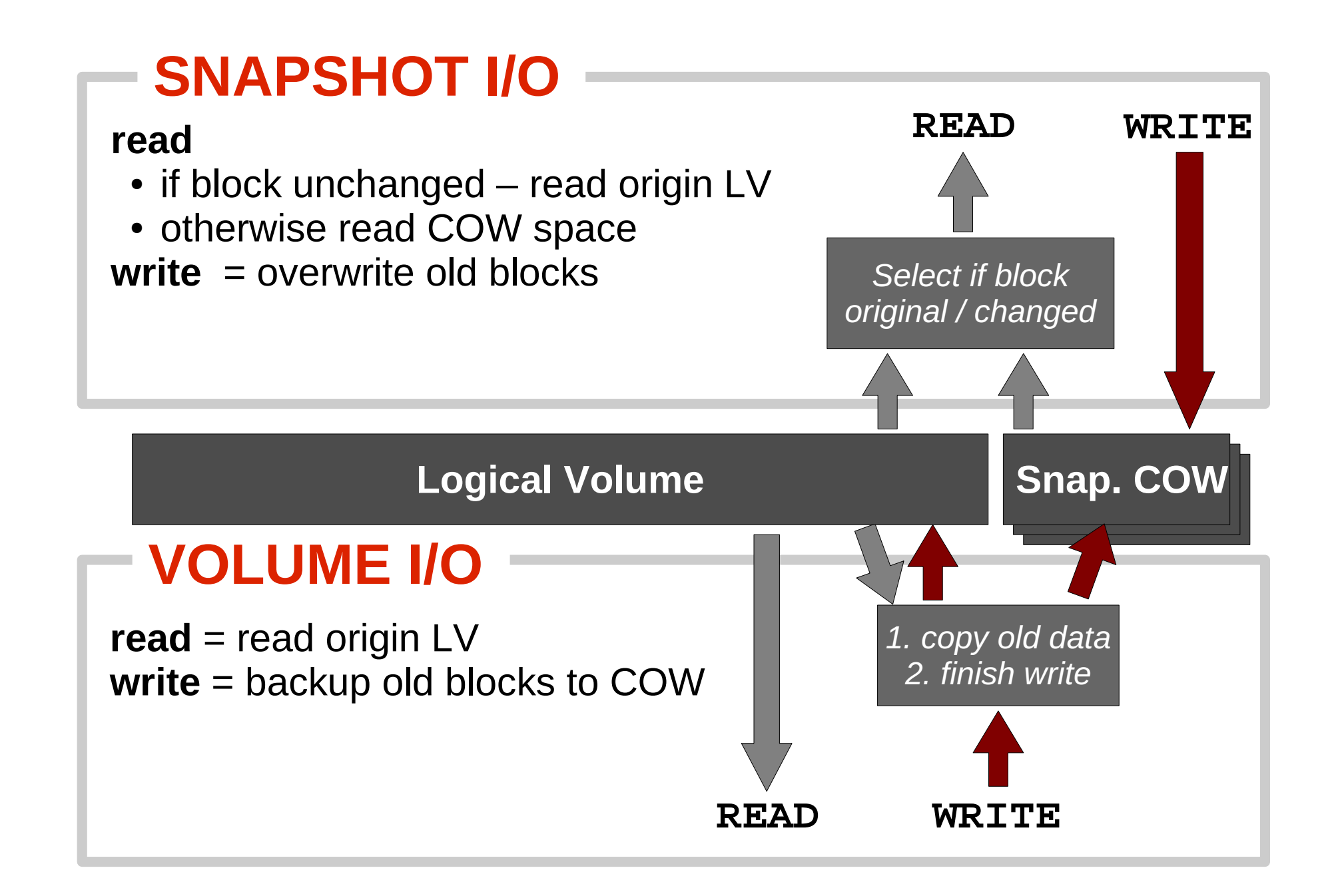

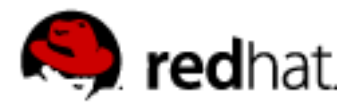

#### **LVM2 – vytvoření snímku**

**vgextend vg\_strip /dev/sdc1 – příprava místa VG (pro snímek)**

**Vytvoření snímku o velikosti <size> nad lv\_strip LV lvcreate -s -L**<size> **-n lv\_snap vg\_strip/lv\_strip**

**mount /dev/vg\_strip/lv\_snap ...**

**lvs – výpis aktivních logických oddílů /dev/vg\_strip/lv\_strip – původní oddíl /dev/vg\_strip/lv\_snap – zapisovatelný snímek**

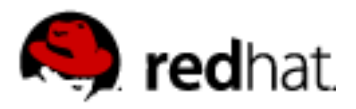

# **Změna velikosti logického oddílu**

Je nutné dodržet pořadí operací !

## **Zvětšení logického oddílu**

- (1. rozšíření skupiny oddílů o nové uložiště disk)
- 2. zvětšení logického oodílu
- 3. zvětšení souborového systému na logickém oddílu (online)

## **Zmenšení logického oddílu**

- 1. zmenšení souborového systému (pokud jde online, jinak offline)
- 2. zmenšení logického oddílu
- (3. odstranění prázdného uložistě ze skupiny oddílů)

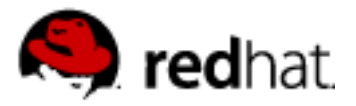

#### **LVM2 – změna velikosti oddílu ext3**

#### **zmenšení na <size>**

```
pvs --units k
resize2fs -p /dev/vg_strip/lv_strip <size>K
lvresize -L <size>k /dev/vg_strip/lv_strip
```
**použité jednotky se musí shodovat (velikost parametru k a K se zde opravdu liší !)**

mount /dev/vg\_strip/lv\_strip ...

#### **zvětšení na maximum**

```
lvresize -l +100%FREE /dev/vg_strip/lv_strip
lvs
df -hresize2fs -p /dev/vg_strip/lv_strip
df -h
```
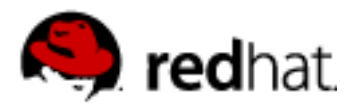

## **Boot proces & LVM2**

#### **GRUB**

- částečná podpora LVM2 je až v GRUB2 zavaděči
- dnešní distribuce používají oddělený startovací (boot) oddíl a initramdisk

#### **initrd**

- obsahuje a zavede ovladače pro fyzické diskové řadiče
- vytvoří potřebné záznamy v /dev/ (device nodes)
- zavede ovladače pro device-mapper (a MD)
- spustí **vgchange -a y** čímž aktivuje logické oddíly
- nebo spustí dmraid a aktivuje ATARAID mapování
- připojí nový root (který teď již může být na LVM2)
- System boot (součást init skriptů)
	- spustí **vgchange -a y** a aktivuje LVM monitoring démon **dmeventd** (Fedora, RHEL)

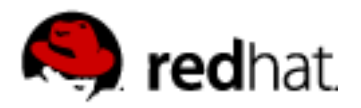

# **Cluster LVM (CLVM)**

- **Rozšiřuje funkce o podporu LVM2 v rámci clusteru.**
- Poskytuje infrastrukturu pro manipulaci v rámci sdíleného uložiště, **aktivaci logických oddílů a správu LVM metadat**.
- **clvmd démon**

vyžaduje DLM (distributed lock manager) a běžící cluster management sw (CMAN, ...)

## cluster nodes

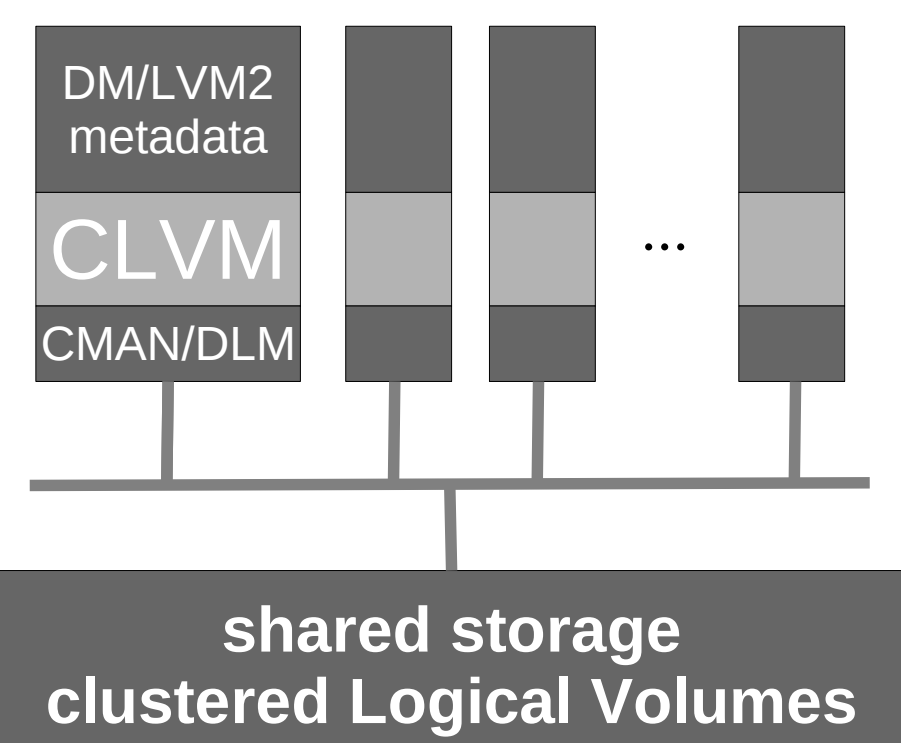

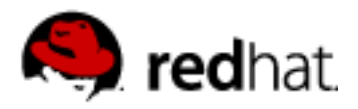

# **Co je třeba pro LVM v clusteru ?**

- **Sdílené uložiště** (blokové zařízení)
	- **SAN** přímo připojený k uzlům (FC)
	- **iSCSI**
	- **GNBD** (Global Network Block Device)
- Volume management **CLVM**
- clusterový souborový systém, např. **GFS**
- (existují řešení bez CLVM, kdy není třeba současné aktivace)
	- musí se vyhnout konfliktům při přístupu k LVM
	- např. striktní aktivací na jednom uzlu a neměnnými LVM metadaty

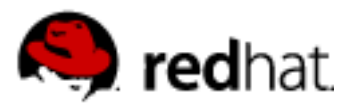

## **Odkazy**

- 
- 
- 
- 
- 
- 
- 
- 

 Device mapper http://sources.redhat.com/dm/ LVM2 http://sources.redhat.com/lvm2/ LVM wiki http://sources.redhat.com/lvm2/wiki Cluster suite http://sources.redhat.com/cluster/ dmraid http://people.redhat.com/heinzm/sw/dmraid/ multipath http://christophe.varoqui.free.fr/wiki/ dm-crypt http://www.saout.de/misc/dm-crypt/ EVMS http://evms.sourceforge.net/